## $1$   $\,$  Tests du  $\chi^2$  d'indépendance

### Exercice 1

Soient  $(X_i)_{1\leq i\leq n}$  et  $(Y_i)_{1\leq i\leq n}$  deux échantillons indépendants de même loi binomiale  $\mathcal{B}(2,0.5)$ .

- 1. Simuler pour  $n = 100$  ces échantillons, et faire un test d'indépendance du  $\chi^2$  de niveau 0.05 (il existe une commande pour le test du  $\chi^2$  sous R aller voir chisq.test dans l'aide).
- 2. On pose ensuite que  $Z_i = \epsilon_i X_i + (1 \epsilon_i)Y_i$  où  $(\epsilon_i)_{1 \leq i \leq n}$  est un échantillon de loi  $\mathcal{B}(p)$ . Pour chacune des valeurs de n et de p suivantes, simuler ces échantillons et faire un test d'indépendance entre X et Z de niveau 0.05.
	- (a)  $n = 100$  et  $p = 0.5$ ,
	- (b)  $n = 100$  et  $p = 0.01$ .
	- (c)  $n = 10000$  et  $p = 0.01$ .

### Exercice 2

Soient  $(X_i)_{1\leq i\leq n}$  et  $(Y_i)_{1\leq i\leq n}$  deux échantillons indépendants de même loi normale centrée réduite  $\mathcal{N}(0,1)$ .

- 1. Simuler deux échantillons pour différentes valeurs de n allant de 10 à 1000 et faire (pour chaque n) un test d'indépendance du  $\chi^2$  de niveau 0.05. Représenter sur un graphique les résultats du test.
- 2. Soit  $\theta \in [0, 2\pi]$ . On pose  $A_i^{\theta} = X_i \cos(\theta) + Y_i \sin(\theta)$  et  $B_i^{\theta} = -X_i \sin(\theta) + Y_i \cos(\theta)$ . Simuler ces échantillons pour différents  $\theta$  (en choisir 3) et représenter les p-value issues des différents tests sous la forme d'un graphique.
- 3. Si les tests précédents étaient réalisés au niveau 0.01, qu'elle serait la conclusion ? Pouvait-on s'y attendre ? (Indication : Deux variables aléatoires gaussiennes sont indépendantes si leur covariance est égale à 0.)

# $2$  Tests du  $\chi^2$  d'adéquation

Considérons un tableau de valeurs A issu d'une même loi P. Le logiciel R dispose de certaines commandes de base donnant une première illustration des données. Ainsi, on peut citer les commandes mean, var et sd pour la moyenne, la variance et l'écart type. Pour les quantiles, on utilisera boxplot et summary. Enfin, pour les tracés de distributions, les commandes hist et ecdf permettent d'obtenir des informations sur la densité et la fonction de répartition de P.

#### Exercice 3

Considérons l'échantillon statistique issu de la même loi  $P_X$  donné par le tableau suivant

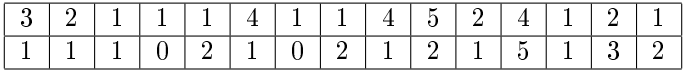

- 1. Donner la moyenne, la variance, l'écart type ainsi que les quantiles de cette série.
- 2. Réaliser un histogramme ainsi qu'une étude de la fonction de répartition empirique. Qu'en déduisezvous ?
- 3. Mettre en place des tests d'adéquation pour vérier votre conjecture (on pourra consulter l'aide sur la commande chisq.test).

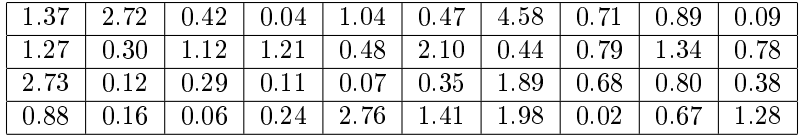

## Exercice 4

Considérons l'échantillon statistique issu de la même loi ${\mathcal P}_Y$ donné par le tableau suivant

- 1. Donner la moyenne, la variance, l'écart type ainsi que les quantiles de cette série.
- 2. Réaliser un histogramme ainsi qu'une étude de la fonction de répartition empirique. Qu'en déduisezvous ?
- 3. Mettre en place des tests d'adéquation pour vérifier votre conjecture.
- 4. Un de vos collègues pense que cet échantillon suit une loi  $\mathcal{N}(\mu, 1)$ , qu'en pensez-vous ?
- 5. A l'aide de la commande ks.test, réaliser un test de Kolmogorov Smirnov sur votre jeu de données. Vérifier son adéquation à une loi Exponentielle, Normale puis Gamma. Que constatez-vous ?
- 6. Tirer vos propres jeux de données continus et réaliser les tests du Khi-deux et de K.Smirnov. Que constatez-vous ?